</u> (A) Paired Comparison ModelsPaired Comparison ModelsParameterization and Design MatricesPaired Comparison Preference Modelsloglinear pattern model (Dittrich et al., CSDA, 2002)The prefmod Package: Day 5 / Part 1J $\lambda_j^O x_j$  =  $\eta_\ell$ ln  $m(y_{12},..., y_{J-1,J})$  = ln  $m_{\ell}$  =  $\mu$  +  $\sum_{j=1}$ Modelling Subject Information:design structure for 3 objects: O $\sigma$  $\sigma$  $\mu$  $\frac{0}{21}$   $\frac{\lambda}{4}$  $\frac{2}{3}$ <br> $\frac{\lambda}{2}$ 23- Parameterization and Design Matrices  $\begin{array}{c|cc} y_{12} & y_{13} & y_{23} & \text{counts} & \overline{\text{const}} \\ \hline 1 & 1 & 1 & n_1 & 1 \end{array}$ pattern $x_3$  $\overline{\ell_1}$  $\begin{array}{c|cccc} 1 & n_1 & 1 & 2 & 0 & -2 \\ 1 & n_2 & 1 & 2 & -2 & 0 \end{array}$ - Unobserved Subject Effects (Latent Classes)  $\ell_2$  $1 \quad 1 \quad -1$  $\begin{array}{c|ccccccccc} 2 & 1 & 1 & -1 & n_2 & 1 & 2 & -2 & 0 \ 3 & 1 & -1 & 1 & n_3 & 1 & 0 & 0 & 0 \end{array}$  $\ell$ 3  $\begin{array}{c|ccccccccc}\n 3 & 1 & -1 & 1 & n_3 & 1 & 0 & 0 & 0 \\
 4 & 1 & -1 & -1 & n_4 & 1 & 0 & -2 & 2\n\end{array}$  $\ell_4$  $\begin{array}{cccc|c} 1 & -1 & -1 & n_4 & 1 & 0 & -2 & 2 \\ 1 & 1 & 1 & n_5 & 1 & 0 & 2 & -2 \end{array}$  $-1$  $\ell_5$  $\begin{array}{c|cccccc}\n5 & -1 & 1 & 1 & n_5 & 1 & 0 & 2 & -2 \\
6 & -1 & 1 & -1 & n_6 & 1 & 0 & 0 & 0 \\
7 & -1 & -1 & 1 & n_7 & 1 & -2 & 2 & 0\n\end{array}$ Regina Dittrich & Reinhold Hatzinger $\ell_6$  $\begin{array}{cccc|c} -1 & 1 & -1 & n_6 & 1 & 0 & 0 & 0 \\ -1 & -1 & 1 & n_7 & 1 & -2 & 2 & 0 \end{array}$  $\ell_7$  Institute for Statistics and Mathematics, WU Vienna $-1$   $-1$   $-1$   $-1$  $n_8$  1 -2 0 2  $\frac{\ell_8}{\ell_3}$  | -1 -1 -1 |  $n_8$  1 -2 0 2<br>  $x_j = \#(O_j \text{ is preferred in } \ell)$  -  $\#(O_j \text{ not preferred in } \ell)$  $\ell_8$ Slides 2011 1 and 1 and 1 and 1 and 1 and 1 and 1 and 1 and 1 and 1 and 1 and 1 and 1 and 1 and 1 and 1 and 1 and 1 and 1 and 1 and 1 and 1 and 1 and 1 and 1 and 1 and 1 and 1 and 1 and 1 and 1 and 1 and 1 and 1 and 1 and Slides 2011 20 ۱ Paired Comparison ModelsPaired Comparison ModelsPattern model with categorical subject covariatesExamples for  $\lambda_{js}$  $\lambda_{j2} = \lambda_{j2}^{OS_1}$ <br>S<sub>4</sub> is general expressionln  $m(y_{12},..., y_{J-1,J} | s)$  = ln  $m_{\ell s}$  =  $\mu_s + \sum_{j=1}^J s_j$  $S_1$  is SEX,  $s = 2$  is male  $(\lambda_j^O + \lambda_{js})x_j$  $\sum_{j=1}$  $\lambda_{j5} = \lambda_{j2}^{OS_1}$  $\frac{^{10S_1}+1}{^{2}}$ <br>is AGE  $s$ j3 $\lambda^Q \dots$  location of object i on preference  $S_2$  is AGE,  $s$  is combination of levels for SEX and AGE<br>e.g.,  $s$  = 5 could be female/middle ... location of object j on preference scale<br>here defined for covariate level  $s = 1$  (reference group) j e.g.,  $s = 5$  could be female/middle  $\lambda_{j5} = \lambda_{j2}^{OS_1}$  $\frac{OS_1}{2} + \lambda_{j3}^{OS_2}$ <br>ie as ab  $\frac{OS_2}{3}$  +  $\lambda^{OS_1S_2}_{j23}$ above – bill  $s...$  level of the subject covariate or level of the combination of j3j23subject covariates, e.g.,same as above, but now additional interaction effect for SEX and AGE SEX with two categories (1 male, 2 female) AGE with three categories (1 young, 2 middle, 3 old) $s = 1 \text{ (male/young)}$ ,  $s = 2 \text{ (male/middle)}$ , ...,  $s = 6 \text{ (female/old)}$  $\lambda_{js}$  is the change of location of object j on the preference scale<br>between reference group and coveriate group between reference group and covariate group  $s$ <br>(the shift up or down)  $\lambda_{js} \ldots$  interaction term between the object and the covariate(s) (the shift up or down)defined on level  $s$ 

Slides 2011 3

### One categorical subject covariate with 2 categories

# In  $m_{\ell s} = \mu_s + (\lambda_1^O + \lambda_{1s})x_1 + (\lambda_2^O + \lambda_{2s})x_2 + (\lambda_3^O + \lambda_{3s})x_3$

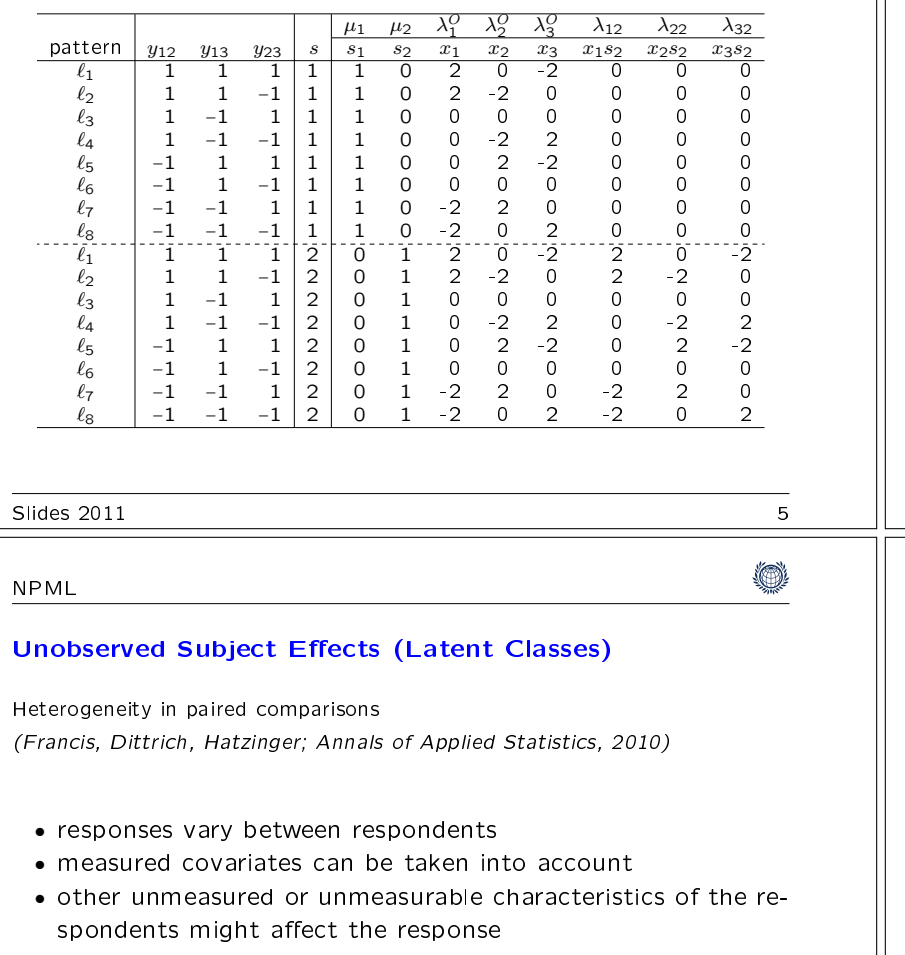

in practice mainly 2 situations:

- unknown or not available subject variables
- $\bullet$  very complex situations make model fit untractable

#### Paired Comparison Models

### ◎

# why  $\mu_1$  and  $\mu_2$  on previous slide?

if we have subject covariates: we have to fit their highest interaction term  $-$  this defines the design blocks

 $\mu_s$  is normalising constant for level (block)  $s$ 

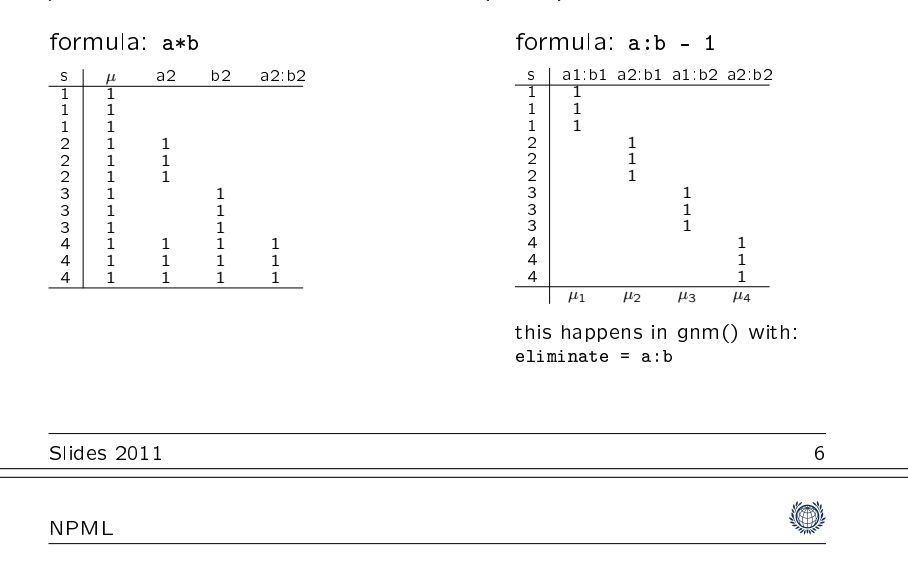

### Categorical subject effects

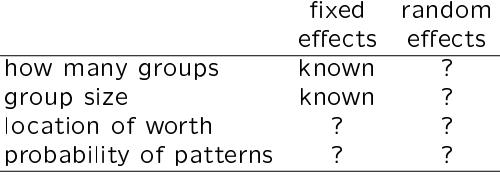

4

## ín

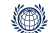

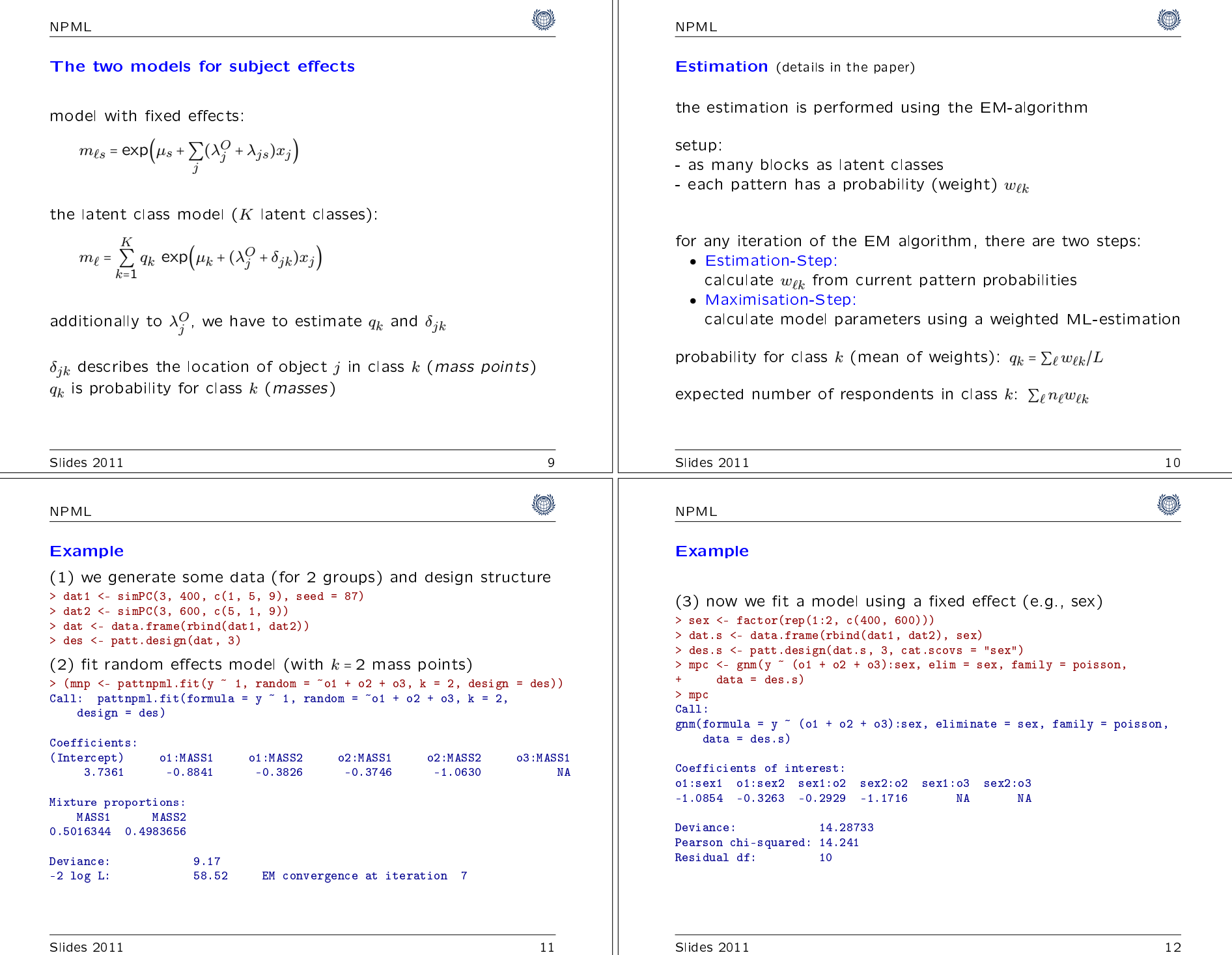

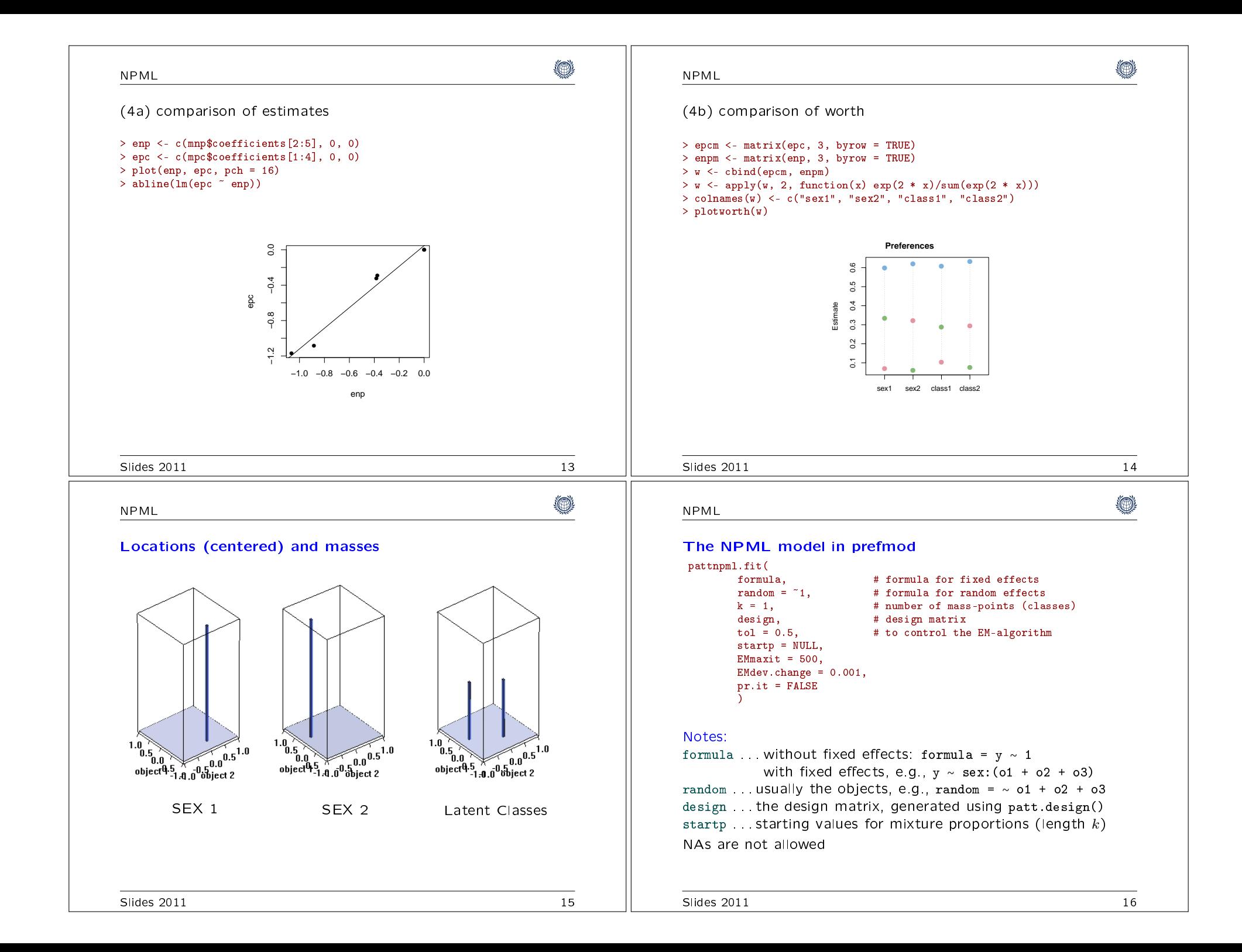

```
(◎
                                                                                                                                                                         (A)
NPMLNPMLSteps to fit and interpret a PC mixture model
                                                                                                Sample Analysis(1) generate a design matrix using patt.design()<br>(2) fit a sequence of models using k = 1.2....
 (2) fit a sequence of models using k = 1,2,...<br>(3) choose a reasonable model based on:
                                                                                                Data: A study of n = 279 persons in the labour market training<br>(AMS) to explore preferences for training delivery modes like:
                                                                                                Data: A study of n(3) choose a reasonable model based on:
     disparity changes, BIC, graphical display of these and/or● computer-based (CO)<br>← エソ based (エソ)
    worths• TV-based (TV)<br>• PSPSK based \sqrt{G}
(4) if subject variables are available, try to explain latent classes

● paper-based (GL)
● audio-based (AU)Notes:\bullet classroom-based (\mathsf{UV})ad (2): refinement

mixture likelihood may have various local maximaEM may find only a local maximum
                                                                                                Step (1): data and design matrixin applications: for each k, fit several models with different starting values<br>(startp)
    (startp)> load("trdeliv2.RData")
choose the one with minimum disparity
> data <- na.omit(trdeliv2)ad (3):> nam \leq c("CO", "TV", "GL", "AU", "UV")

disparity is -2 ln Likelihood, where the likelihood is computed with all
> des <- patt.design(trdata, 5, objnames = nam)(combinatorial) constants that are usually omittedSlides 2011 17
                                                                                                Slides 2011 18
                                                                                                                                                                         0
                                                                          ۱
NPMLNPMLStep (2): fit models with k = 1, \ldots, 5Step (3a): (cont'd)> m1 \le pattnpml.fit(y \degree CO + TV + GL + AU, k = 1, design = des)
                                                                                                > (didiff \le sapply(1:4, function(i) di[i] - di[i + 1]))
 > m2 <- pattnpml.fit(y \degree 1, random = \degreeCO + TV + GL + AU, k = 2,
                                                                                                [1] 273.410186 28.403143 5.292555 4.402321\text{des}(\text{gn} = \text{des})change from k = 2 to k = 3 is large (28.4), further changes small
 > m3 <- pattnpml.fit(y \degree 1, random = \degreeCO + TV + GL + AU, k = 3,
      \text{desim} = \text{des})
 > m4 \lt- pattnpml.fit(y \degree 1, random = \degreeCO + TV + GL + AU, k = 4,
                                                                                               "Scree Plot"
      design = des)> m5 \le - pattnpml.fit(y \degree 1, random = \degreeCO + TV + GL + AU, k = 5,
                                                                                                > plot(2:5, didnff, pch = 16, xlab = "")design = des)● 50 150 250
 Step (3a): choose a reasonable model based on disparity changesdidiff
                                                                                                                           150> di1 <- m1$disparity\Omega
> di2 <- m2$disparity● ●●
> di3 <- m3$disparity
> di4 <- m4$disparity2.0 3.0 4.0 5.0

> di5 <- m5$disparity
> di <- c(di1, di2, di3, di4, di5)
```
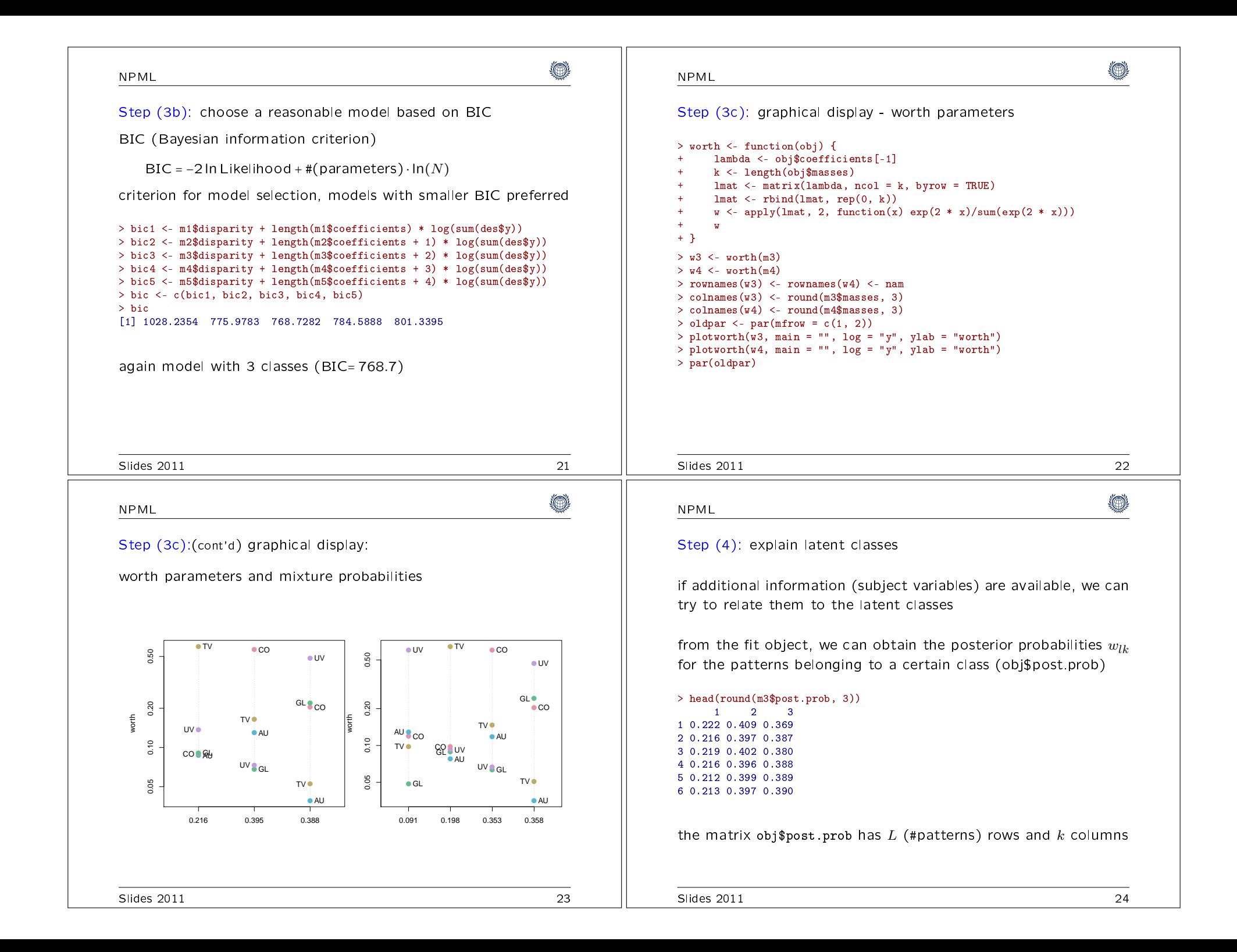

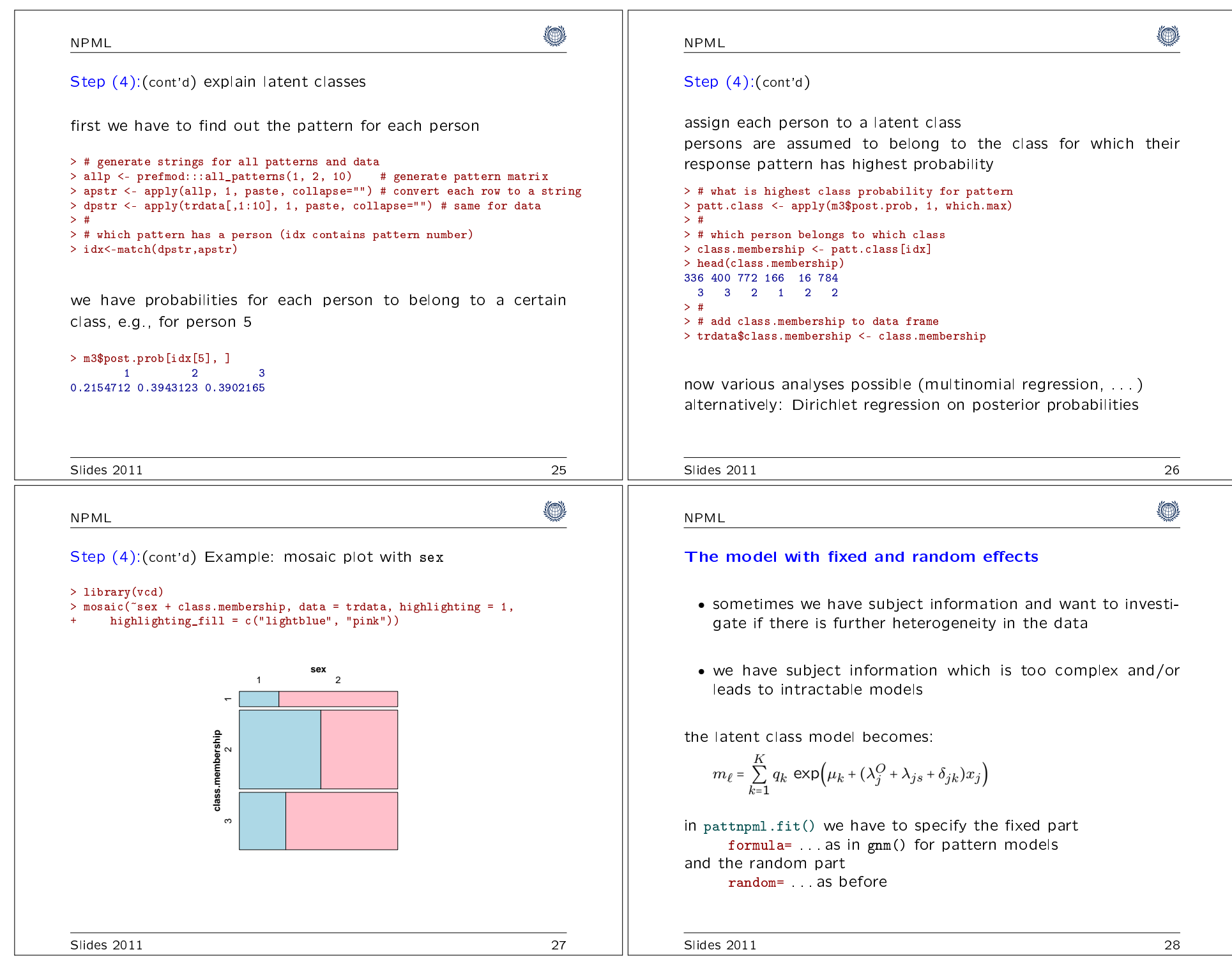

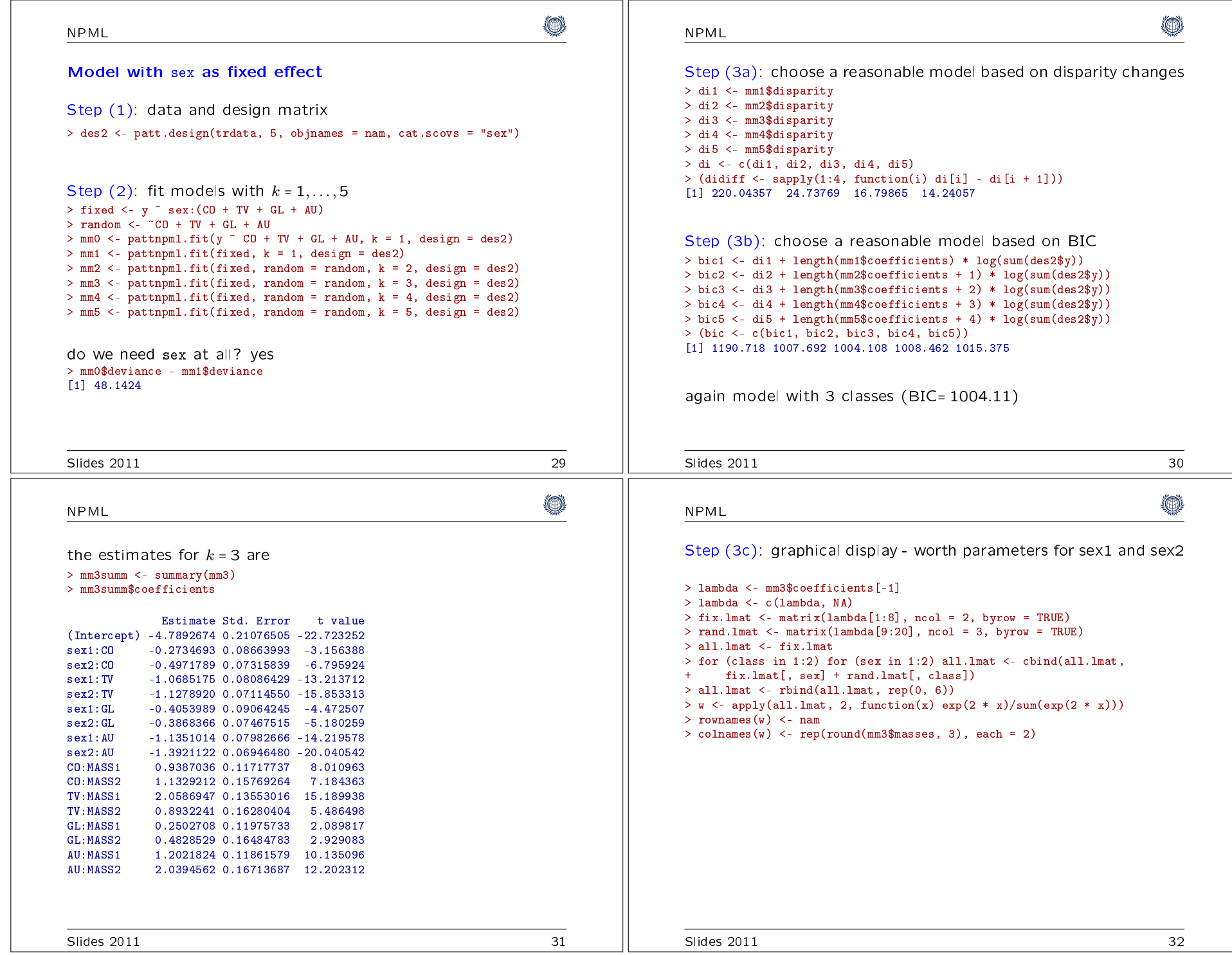

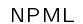

 > oldpar <- par(mfrow = c(1, 2)) > plotworth(w[, c(1, 3, 5)], log = "y", ylab = "worth male") > plotworth(w[, c(2, 4, 6)], log = "y", ylab = "worth female") $>$  par(oldpar)

۱

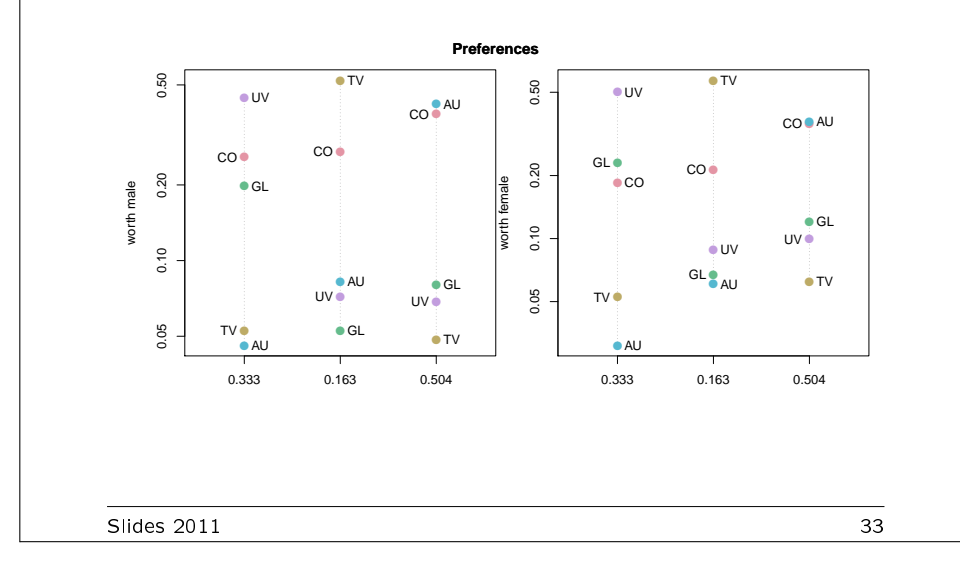